## Stampa e ritaglia il contrassegno da esporre

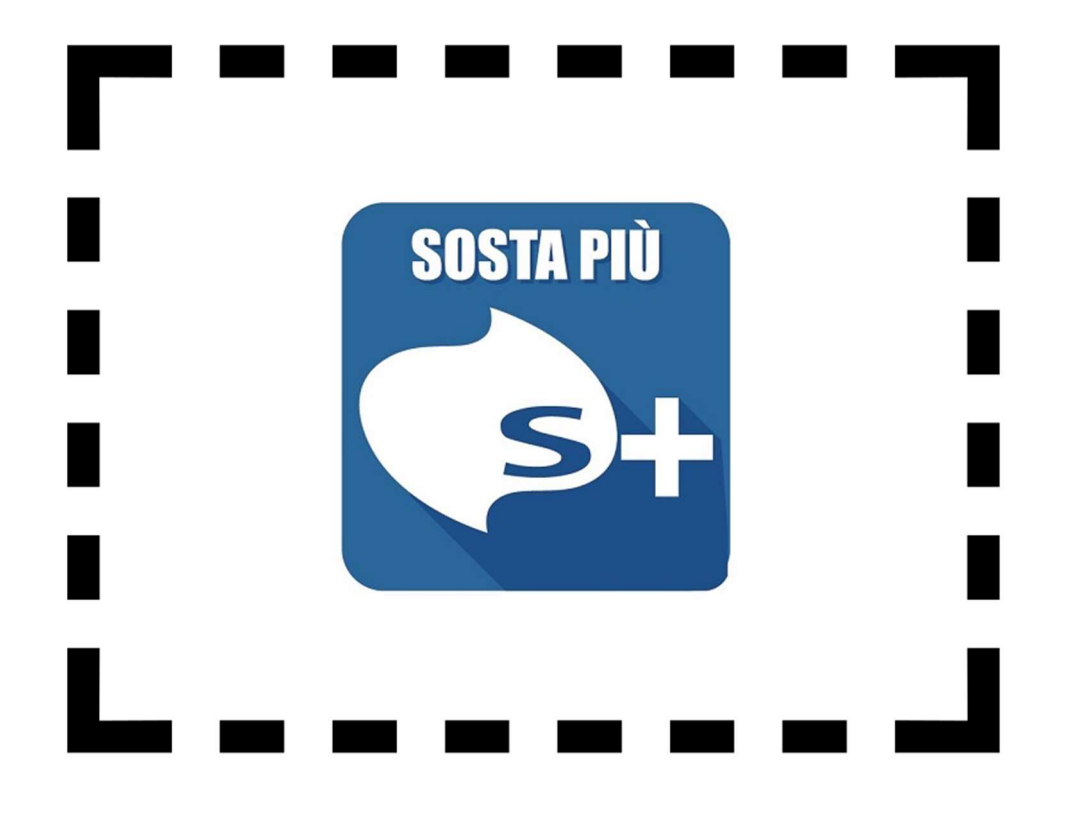